## **Bedienungsanleitung für kabellose Kopfhörer**

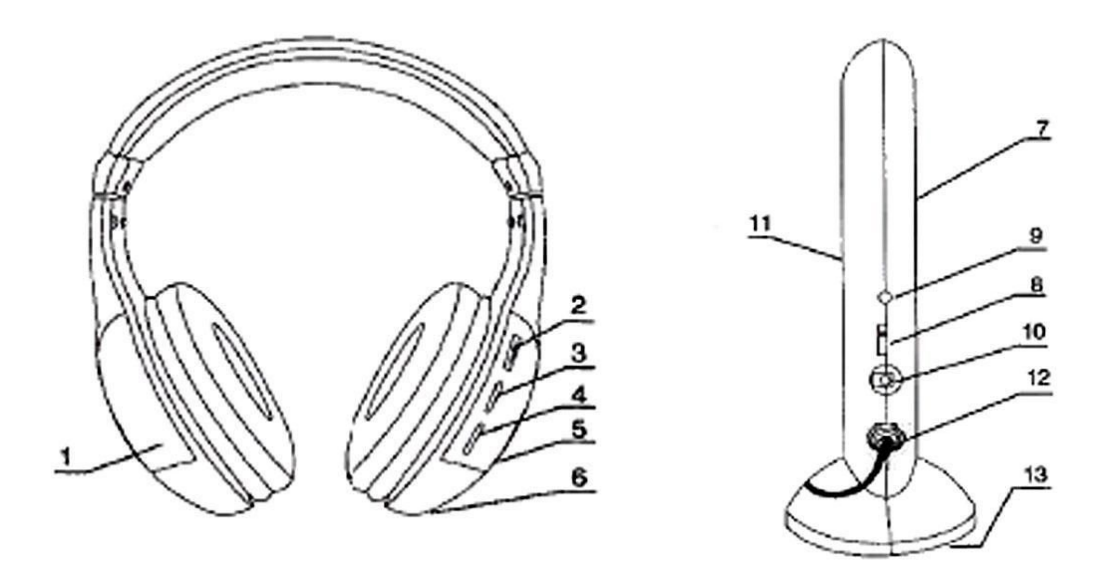

## **Bildbeschreibung**

- 1. Batteriefach
- 2. Lautstärkeregler / Power / Funktionsschalter
- 3. Scan-Taste
- 4. Reset-Taste
- 5. Netzschalter
- 6. Audioanschluss
- 7. Netzanzeige
- 8. Leistungsfunktionsschalter
- 9. Mikrofonanschluss
- 10.Steckdose
- 11.Mikrofon
- 12.Audiokabelanschluss
- 13.Batteriefach

## **Emitter Spezifikationen**

- Emissionsfrequenz: 86MHz +/- 0,5MHz
- Modulationsmodus: FM
- Getriebeabstand: 30m
- Stromversorgung: zwei AAA Batterien oder DC 4.5V

## **Receiver (Kopfhörer) Spezifikationen**

- Frequenzbereich: 86MHz
- FM Frequenzbereich: 87MHz 108MHz
- Empfangsmodus: FM
- Stromversorgung: zwei AAA Batterien

Zuerst legen Sie zwei AAA-Batterien in den Receiver und zwei AAA-Batterien in den Emitter ein (Batterien sind nicht im Lieferumfang enthalten). Schalten Sie den Kopfhörer ein (2) und die Anzeige zeigt an, dass der Kopfhörer gut funktioniert. Stecken Sie das Audiokabel in den Emitter, um es mit Ihrem PC, DVD-Player, CD-Player, MP3-Player oder einem anderen Audiogerät zu verbinden. Um sicherzustellen, dass Sie den besten Empfang auf Ihrem Kopfhörer haben, stellen Sie den Emitter in eine hohe Position.

Um den Kopfhörer mit dem Emitter zu verbinden, drehen Sie den Funktionsschalter (2) in die Position "Wireless". Drücken Sie die Taste "Reset" und dann die "Scan" -Taste am Kopfhörer, um die Signalqualität einzustellen. Sie können den Kopfhörer separat als UKW-Radio verwenden. Um dies zu tun, schalten Sie den Kopfhörer ein und drücken Sie die Taste "Reset". Danach die Taste "Scan" drücken, um nach dem Radiosender zu suchen.

Der Kopfhörer kann auch ohne Batterien funktionieren, aber man muss das Audiokabel vom Audiogerät direkt an den Kopfhörer anschließen. Dieses kabellose Kopfhörer-Set kann auch als kabellose Überwachung verwendet werden. Der Installationsvorgang ist sehr einfach. Sie müssen den Emitter positionieren und den Netzschalter auf die Funktion "Monitor" drehen. Klopfen Sie auf die "Reset" -Taste am Kopfhörer, dann auf die "Scan"-Taste und das ist es. Sie können dieses kabellose Kopfhörer-Set als Funküberwachung verwenden.